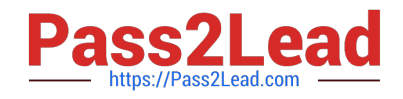

# **VA-002-PQ&As**

HashiCorp Certified: Vault Associate

## **Pass HashiCorp VA-002-P Exam with 100% Guarantee**

Free Download Real Questions & Answers **PDF** and **VCE** file from:

**https://www.pass2lead.com/va-002-p.html**

### 100% Passing Guarantee 100% Money Back Assurance

Following Questions and Answers are all new published by HashiCorp Official Exam Center

**63 Instant Download After Purchase** 

- **@ 100% Money Back Guarantee**
- 365 Days Free Update
- 800,000+ Satisfied Customers

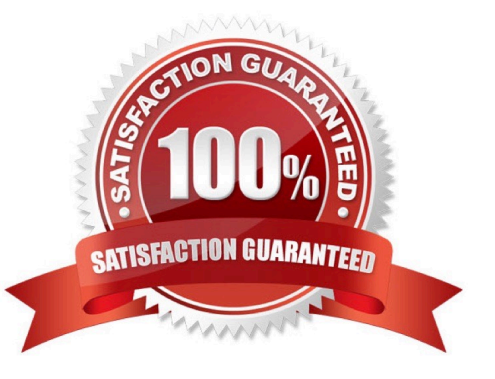

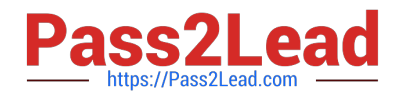

#### **QUESTION 1**

What happens when a terraform apply command is executed?

- A. applies the changes required in the target infrastructure in order to reach the desired configuration
- B. creates the execution plan for the deployment of resources
- C. reconciles the state Terraform knows about with the real-world infrastructure
- D. the backend is initialized and the working directory is prepped

Correct Answer: A

The terraform apply command is used to apply the changes required to reach the desired state of the configuration, or the pre-determined set of actions generated by a terraform plan execution plan.

#### **QUESTION 2**

While Terraform is generally written using the HashiCorp Configuration Language (HCL), what another syntax can Terraform be expressed in?

A. JSON

- B. XML
- C. TypeScript
- D. YAML

Correct Answer: A

The constructs in the Terraform language can also be expressed in JSON syntax, which is harder for humans to read and edit but easier to generate and parse programmatically.

#### **QUESTION 3**

In order to extend Vault beyond a data center or cloud regional boundary, what feature should be used?

- A. plugins
- B. secrets engine
- C. replication
- D. seal/unseal
- E. snapshots

Correct Answer: C

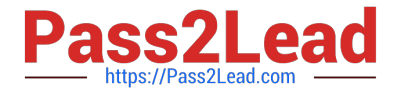

To extend Vault beyond a data center or cloud regional boundary, replication can be used. Vault supports both DR replication and Performance replication to copy data from the primary cluster to a secondary cluster safely.

#### **QUESTION 4**

True or False? When using the Terraform provider for Vault, the tight integration between these HashiCorp tools provides the ability to mask secrets in the terraform plan and state files.

A. False

B. True

Correct Answer: A

Currently, Terraform has no mechanism to redact or protect secrets that are returned via data sources, so secrets read via this provider will be persisted into the Terraform state, into any plan files, and in some cases in the console output produced while planning and applying. These artifacts must, therefore, all be protected accordingly.

#### **QUESTION 5**

```
What does the following API request return?
```
1.

\$ curl \

#### 2.

```
 --header "X-Vault-Token: ..." \
```
3.

```
 --request POST \
```
4.

--data @payload.json \

5.

http://127.0.0.1:8200/v1/sys/tools/random/164

A. a random string of 164 characters

B. a random token valid for 164 uses

C. None

D. a secured secret based on 164 bytes of data

Correct Answer: A

This endpoint returns high-quality random bytes of the specified length.

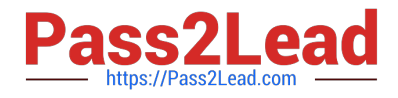

#### **QUESTION 6**

In the example below, where is the value of the DNS record\\'s IP address originating from?

```
1.
 resource "aws_route53_record" "www" { 
2.
 zone_id = aws_route53_zone.primary.zone_id 
3.
 name = "www.helloworld.com" 
4.
tvpe = "A"
5.
tt = "300"6.
 records = [module.web_server.instance_ip_addr] 
7.
 } 
A. value of the web_server parameter from the variables.tf file 
B. the output of a module named web_server 
C. the regular expression named module.web_server
```
D. by querying the AWS EC2 API to retrieve the IP address

Correct Answer: B

In a parent module, outputs of child modules are available in expressions as module... For example, if a child module named web\_server declared an output named instance\_ip\_addr, you could access that value as module.web\_server.instance\_ip\_addr.

#### **QUESTION 7**

After running into issues with Terraform, you need to enable verbose logging to assist with troubleshooting the error. Which of the following values provides the MOST verbose logging?

#### A. ERROR

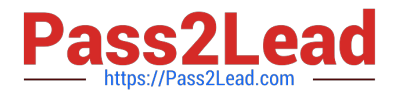

- B. INFO
- C. DEBUG
- D. WARN
- E. TRACE
- Correct Answer: E

Terraform has detailed logs that can be enabled by setting the TF\_LOG environment variable to any value. This will cause detailed logs to appear on stderr. You can set TF\_LOG to one of the log levels TRACE, DEBUG, INFO, WARN, or ERROR to change the verbosity of the logs. TRACE is the most verbose and it is the default if TF\_LOG is set to something other than a log level name.

#### **QUESTION 8**

Which two interfaces automatically assume the token for subsequent requests after successfully authenticating? (select two)

- A. UI
- B. API
- C. CLI
- D. Consul

Correct Answer: AC

After authenticating, the UI and CLI automatically assume the token for all subsequent requests. The API, however, requires the user to extract the token from the server response after authenticating in order to send with subsequent requests.

#### **QUESTION 9**

What Terraform command can be used to inspect the current state file?

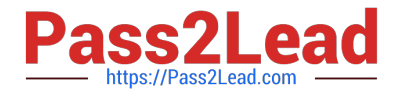

#### aws\_instance.example: #

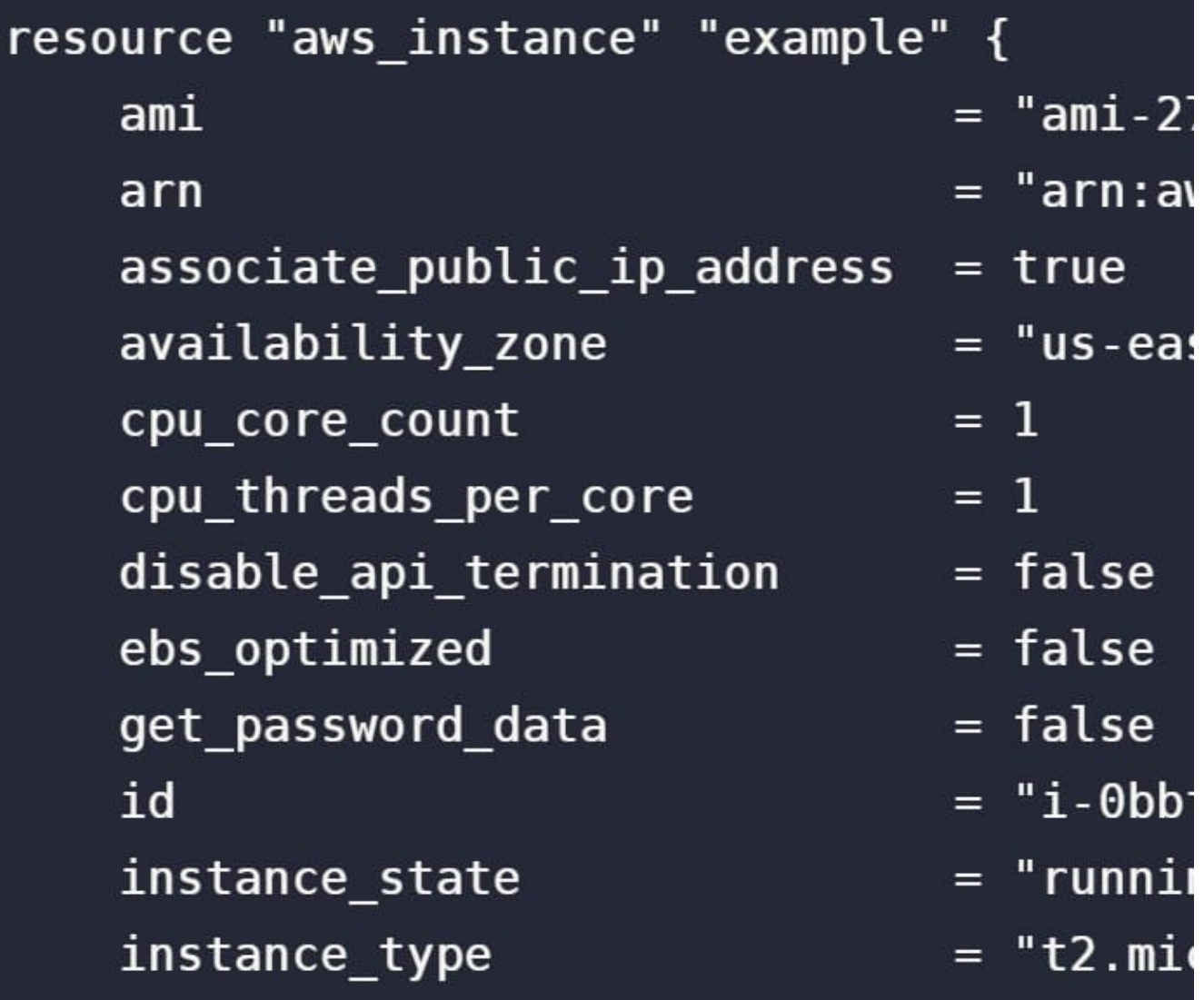

- A. terraform inspect
- B. terraform show
- C. terraform read
- D. terraform state
- Correct Answer: B

The terraform show command is used to provide human-readable output from a state or plan file. This can be used to inspect a plan to ensure that the planned operations are expected, or to inspect the current state as Terraform sees it. Machine-readable output can be generated by adding the -json command-line flag. Note: When using the json command-line flag, any sensitive values in Terraform state will be displayed in plain text.

#### **QUESTION 10**

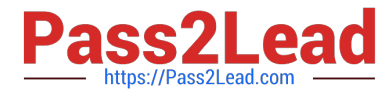

#### Permissions for Vault backend functions are available at which path?

- A. security/
- B. admin/
- C. backend/
- D. system/
- E. vault/
- F. sys/

Correct Answer: F

All backend system functions stored in the sys/ backend. The system backend is a default backend in Vault that is mounted at the /sys endpoint. This endpoint cannot be disabled or moved, and is used to configure Vault and interact with many of Vault\\'s internal features.

#### **QUESTION 11**

How can Vault be used to programmatically obtain a generated code for MFA, somewhat similar to Google Authenticator?

- A. cubbyhole
- B. the identity secrets engine
- C. TOTP secrets engine
- D. the random byte generator

Correct Answer: C

The TOTP secrets engine generates time-based credentials according to the TOTP standard. The secrets engine can also be used to generate a new key and validate passwords generated by that key. The TOTP secrets engine can act as both a generator (like Google Authenticator) and a provider (like the Google.com sign-in service). As a Generator The TOTP secrets engine can act as a TOTP code generator. In this mode, it can replace traditional TOTP generators like Google Authenticator. It provides an added layer of security since the ability to generate codes is guarded by policies and the entire process is audited. Reference link:- https://www.vaultproject.io/ docs/secrets/totp

#### **QUESTION 12**

Select all features which are exclusive to Terraform Enterprise. (select three)

A. Audit Logs

- B. Cost Estimation
- C. Sentinel
- D. Clustering

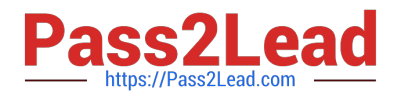

#### E. SAML/SSO

Correct Answer: ADE

Sentinel and Cost Estimation are both available in Terraform Cloud, though not at the free tier level.

#### **QUESTION 13**

When using providers that require the retrieval of data, such as the HashiCorp Vault provider, in what phase does Terraform actually retrieve the data required?

A. terraform apply

B. terraform plan

C. terraform init

D. terraform delete

Correct Answer: B

It is important to consider that Terraform reads from data sources during the plan phase and writes the result into the plan. For something like a Vault token which has an explicit TTL, the apply must be run before the data, or token, in this case, expires, otherwise, Terraform will fail during the apply phase.

#### **QUESTION 14**

Given the policy below, what would the user be able to access?

1.

path "\*" {

2.

capabilities = ["create", "update", "read", "list", "delete", "sudo"]

3.

}

A. anything they want to within Vault

B. ability to enable a secret engine at the path \*

C. only make changes to policies

D. nothing, since the policy doesn\\'t specify any specific paths

Correct Answer: A

All interactions with Vault are done through its pathing structure. If you create a policy with a wildcard, you are giving them access to any path within Vault

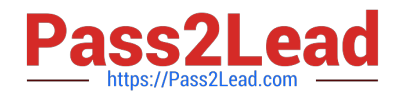

#### **QUESTION 15**

True or False:

State is a requirement for Terraform to function.

A. True

B. False

Correct Answer: A

Terraform requires some sort of database to map Terraform config to the real world. When you have a resource in your configuration, Terraform uses this map to know how that resource is represented. Therefore, to map configuration to resources in the real world, Terraform uses its own state structure.

[VA-002-P Practice Test](https://www.pass2lead.com/va-002-p.html) [VA-002-P Exam Questions](https://www.pass2lead.com/va-002-p.html) [VA-002-P Braindumps](https://www.pass2lead.com/va-002-p.html)